#### Introduction to Data Management CSE 344

Lecture 24: MapReduce

CSE 344 - Winter 2017 1

#### Announcements

- HW7 due tonight
- Final review session this Saturday 3/11 – EEB 105, 1-2pm

# Horizontal Data Partitioning

• Block Partition:

– Partition tuples arbitrarily s.t. size(R<sub>1</sub>)≈ … ≈ size(R<sub>P</sub>)

- Hash partitioned on attribute A:
	- Tuple t goes to chunk i, where  $i = h(t.A)$  mod  $P + 1$
	- Recall: calling hash fn's is free in this class
- Range partitioned on attribute A:
	- Partition the range of A into  $-\infty = v_0 < v_1 < ... < v_p = \infty$
	- Tuple t goes to chunk i, if  $v_{i-1}$  < t.A <  $v_i$

# Uniform Data v.s. Skewed Data

• Let  $R(K, A, B, C)$ ; which of the following partition methods may result in skewed partitions?

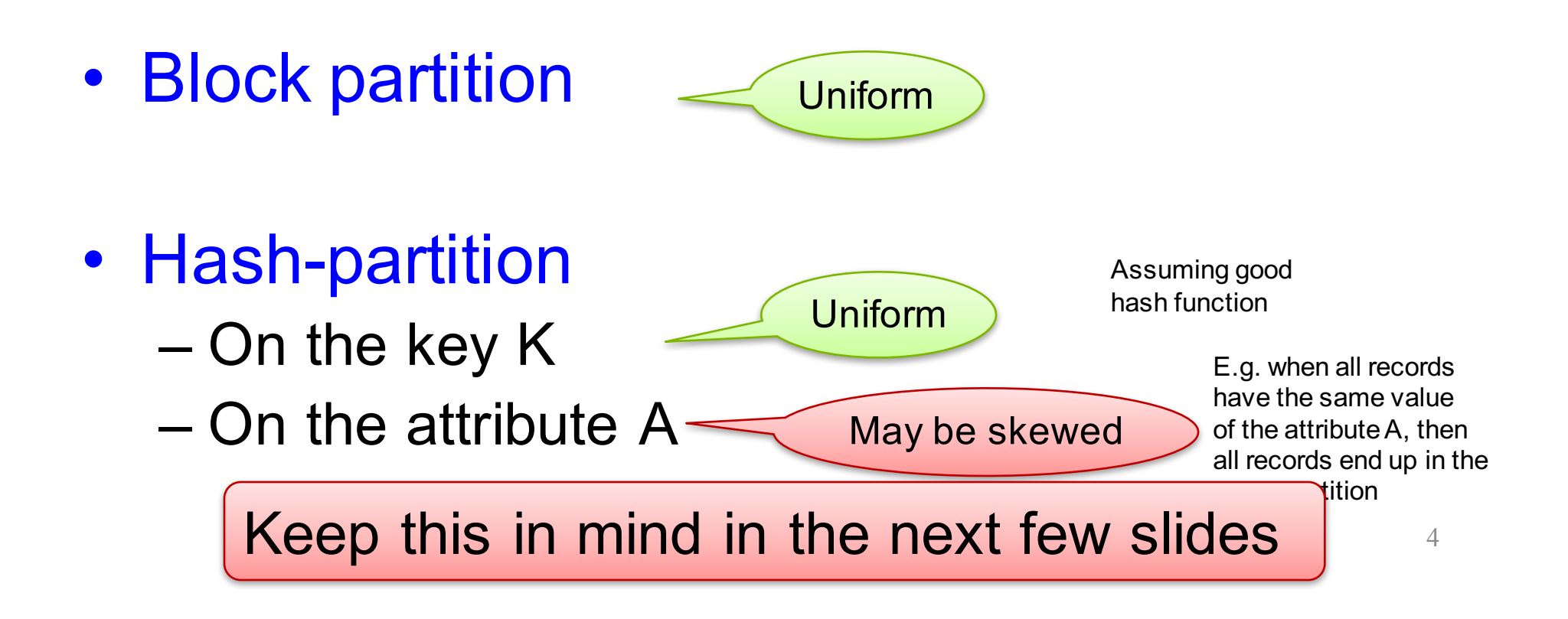

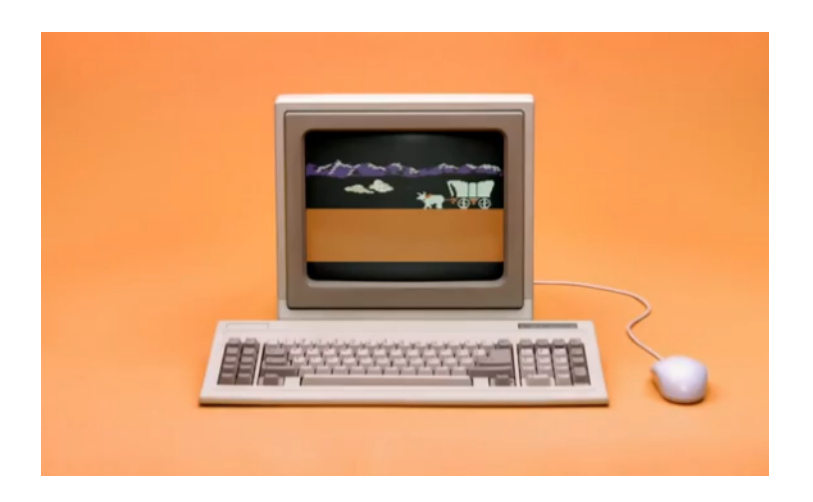

## Parallel Data Processing @ 1990

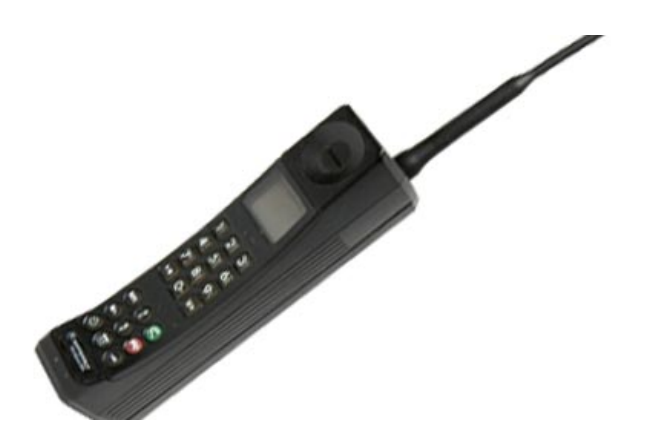

# Parallel Execution of RA Operators: Partitioned Hash-Join

- Data: R(<u>K1,</u> A, B), S(<u>K2</u>, B, C)
- Query:  $R(K1, A, B) \bowtie S(K2, B, C)$

– Initially, both R and S are partitioned on  $K1$  and K2

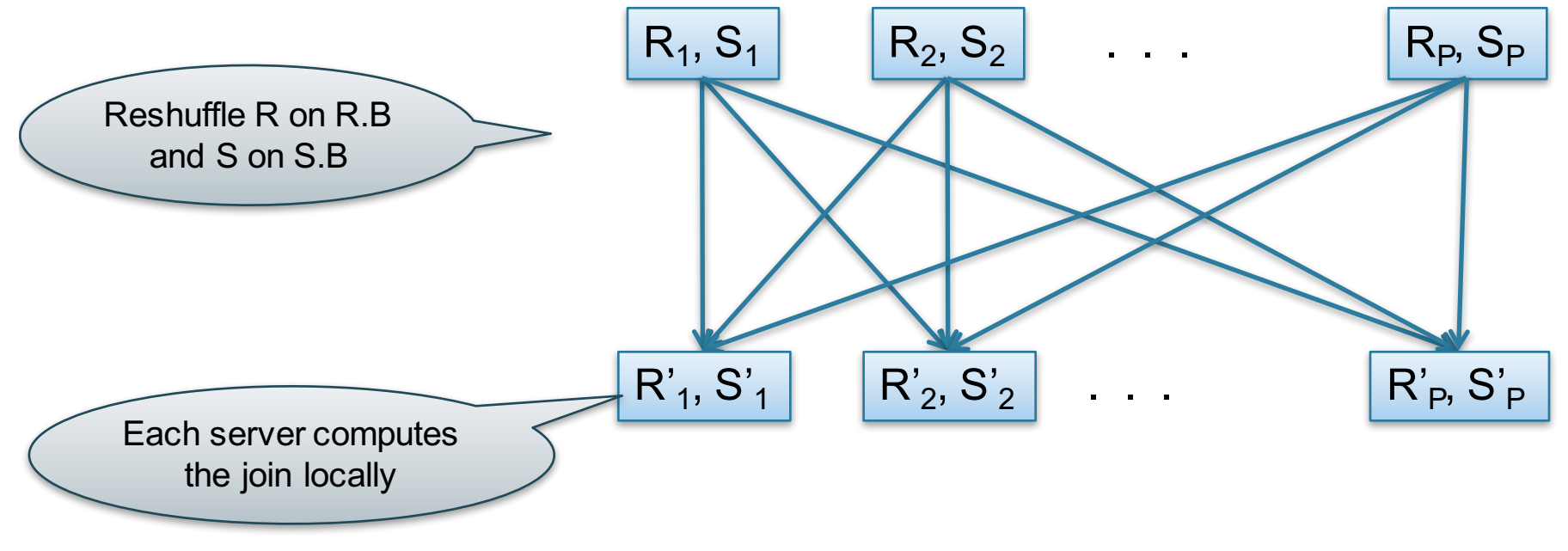

#### Data: R(<u>K1</u>, A, B), S(<u>K2</u>, B, C) Query:  $R(K1, A, B) \bowtie S(K2, B, C)$ Parallel Join Illustration

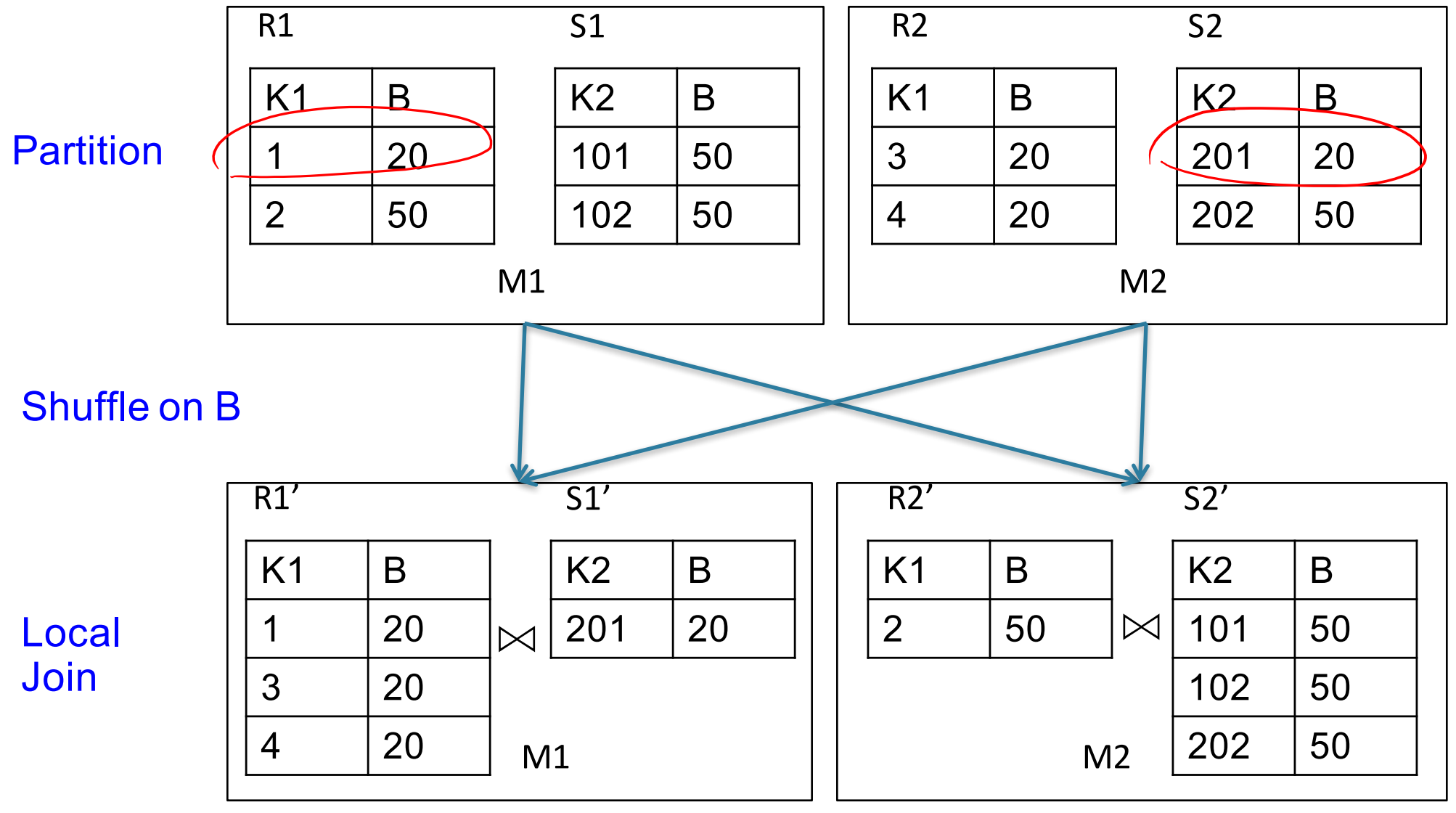

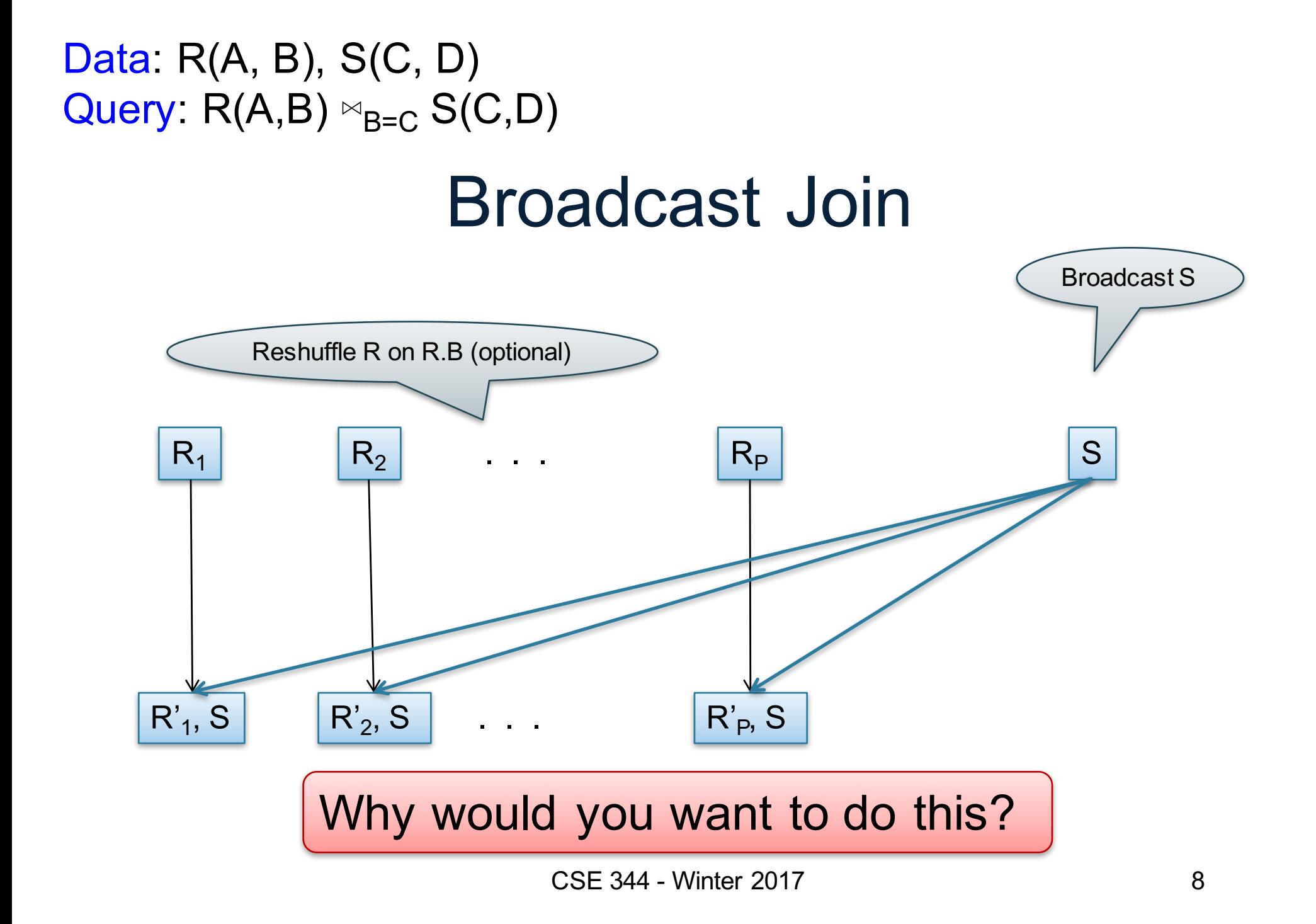

Order(oid, item, date), Line(item, ...)

#### Putting it Together: Example Parallel Query Plan

*Find all orders from today, along with the items ordered*

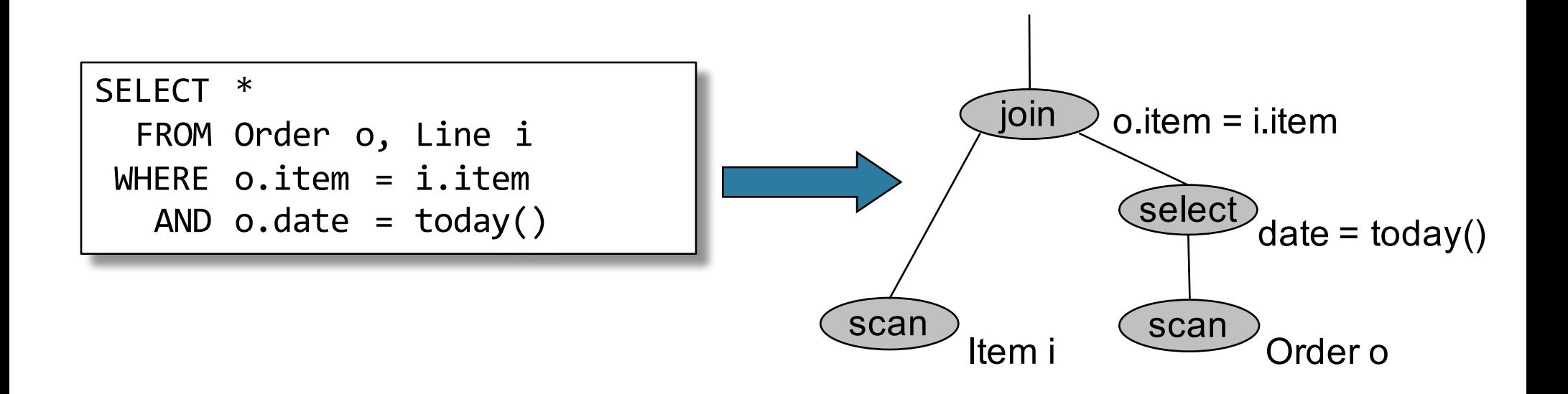

#### Example Parallel Query Plan Order(oid, item, date), Line(item, ...)

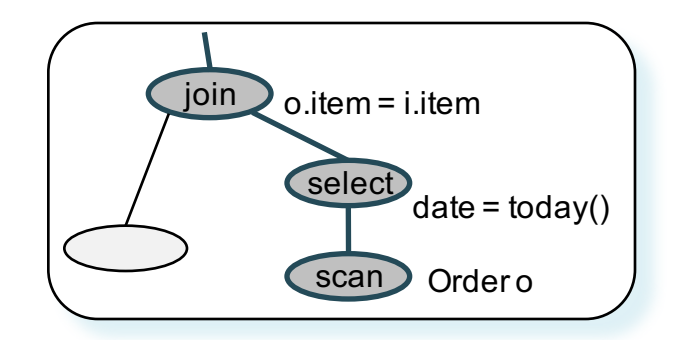

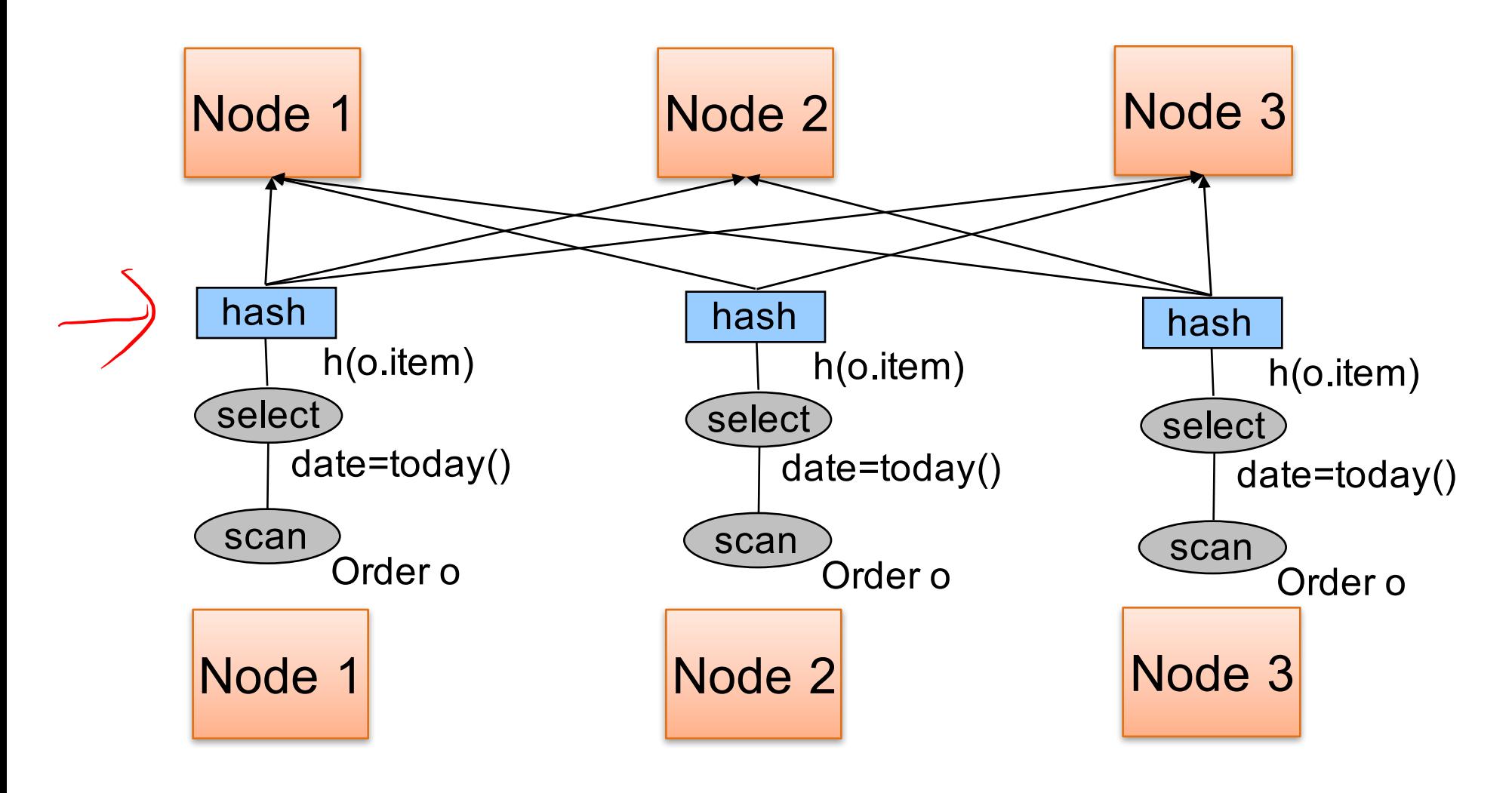

#### Example Parallel Query Plan Order(oid, item, date), Line(item, ...)

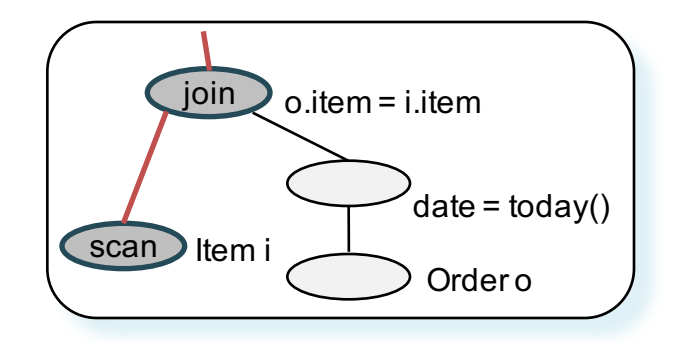

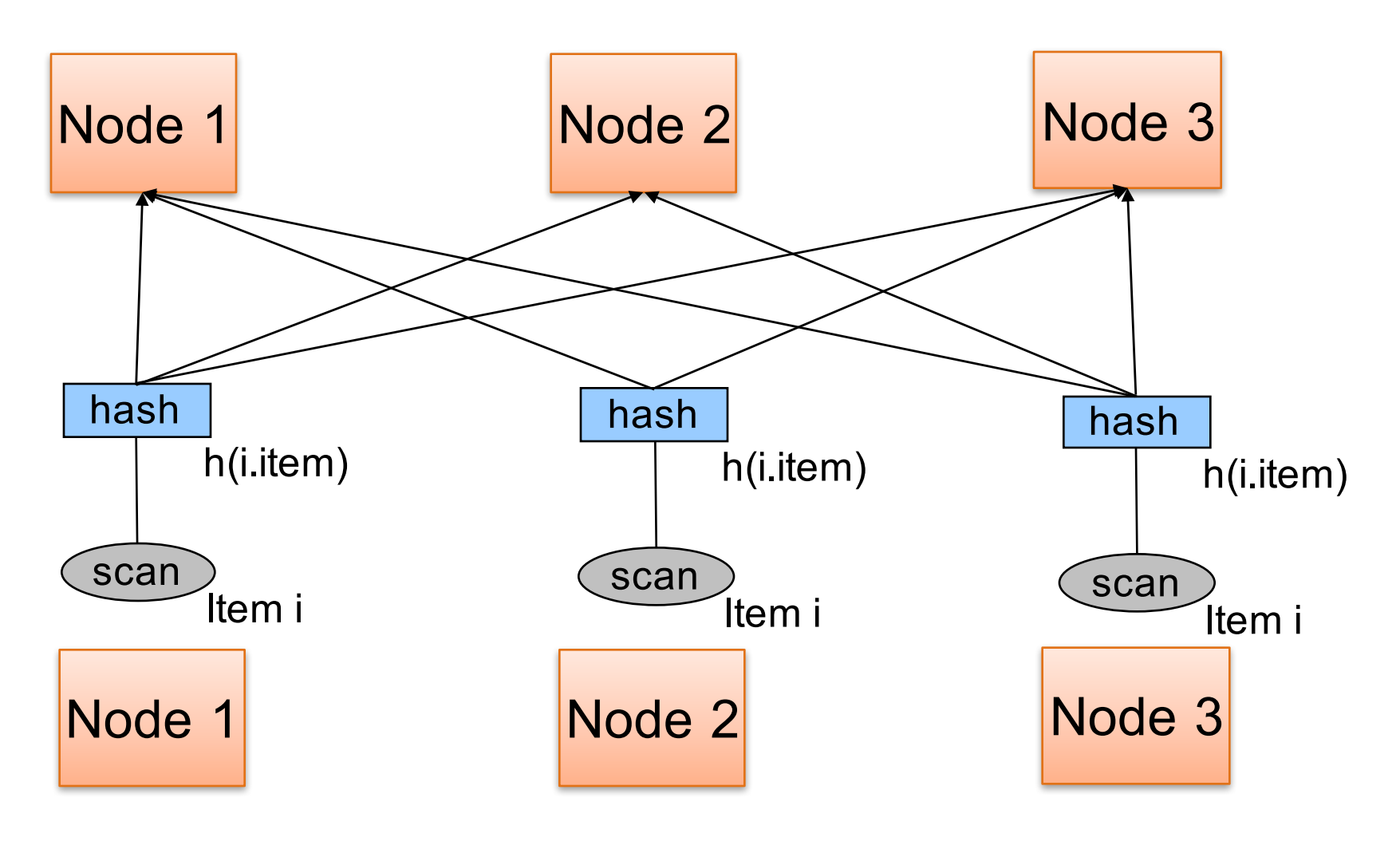

#### Example Parallel Query Plan

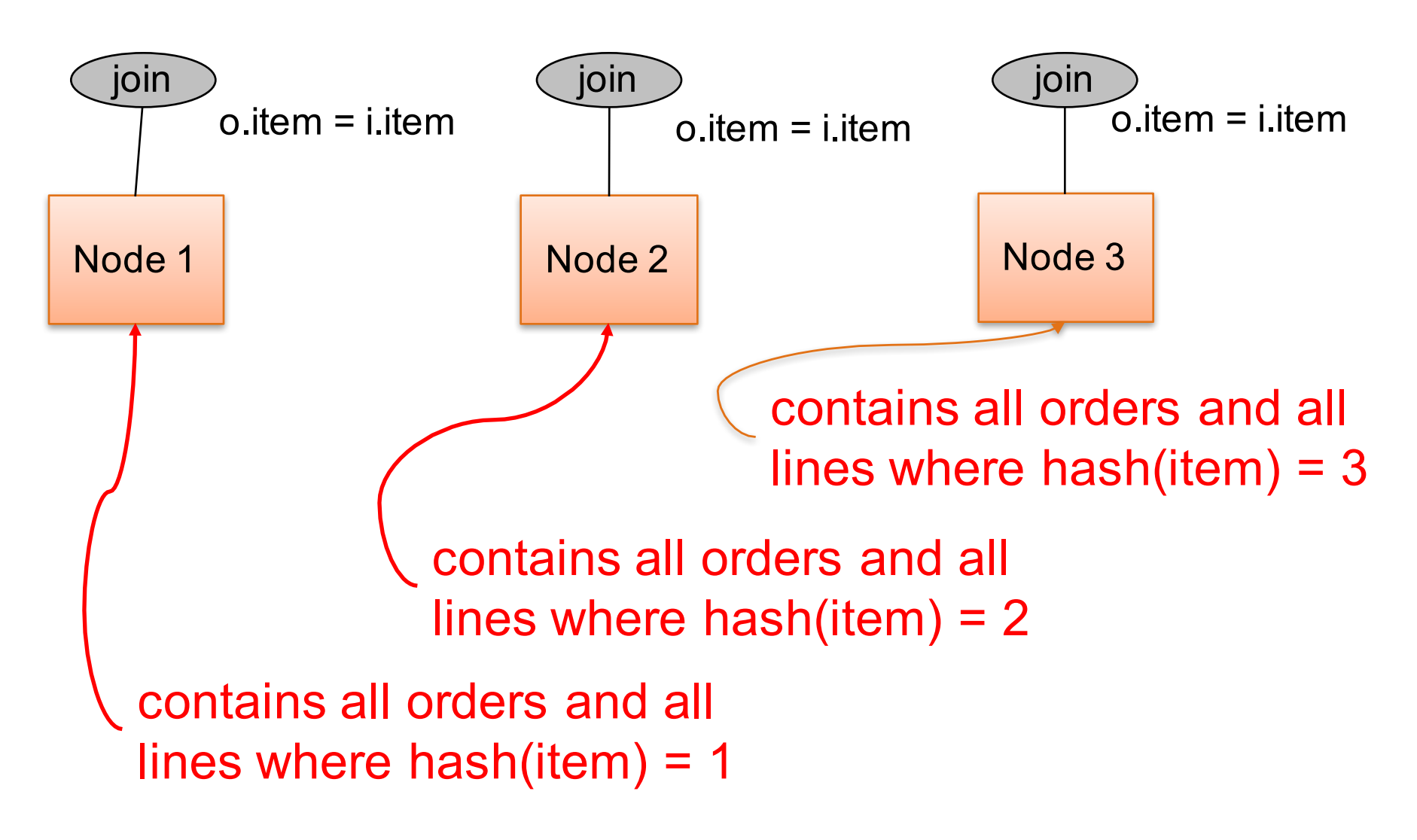

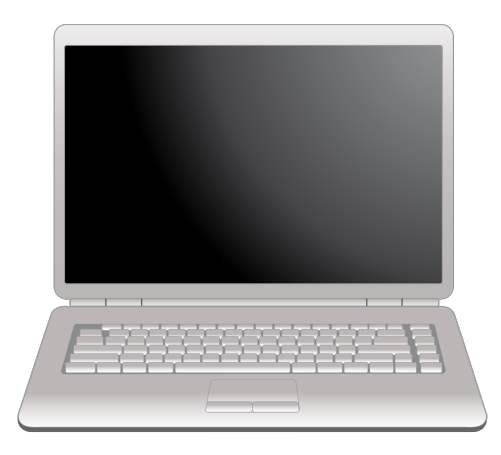

# Parallel Data Processing @ 2000

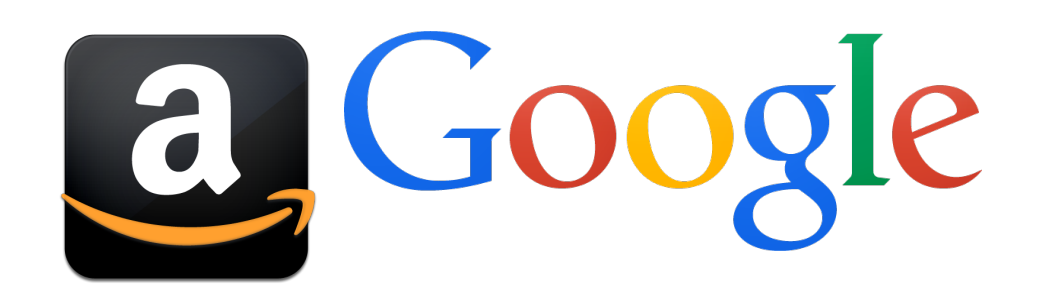

# What's wrong with the relational data model?

- Recall lecture on NoSQL
- For parallel data processing:
	- Want to control both data distribution and query processing
	- Want simpler programming model
		- "I don't want to learn SQL!" (non 344 student)
	- Fault tolerance is important

# Map Reduce Data Model

Started by Google in 2004

**Instance**: Files containing (key, value) pairs

#### **Schema**: None!

• just like other key-value data models

**Query language**: a MapReduce program:

- Input: a bag of (key, value) pairs
- Output: a bag of (key, value) pairs
- Implementation in Java (Hadoop), Python, Go, ...

# Distributed File System (DFS)

- For very large files: TBs, PBs
- Each file is partitioned into *chunks*, typically 64MB
- Each chunk is replicated several times (≥3), on different racks, for fault tolerance
- Implementations:
	- Google's DFS: GFS, proprietary
	- Hadoop's DFS: HDFS, open source

# Lifecycle of a MR Program

- 1. Read a lot of data and parse into (key, value) pairs
- 2. Map: extract something you care about from each (key, value) pair
- 3. Shuffle output from mappers
	- done internally by implementation
- 4. Reduce: aggregate, summarize, filter, transform
- 5. Write the results to files

Paradigm stays the same, change map and reduce functions for different problems

## Step 2: the MAP Phase

User provides the MAP-function:

- Input: (key, value)
- Output: bag of (intermediate key, value)

System applies the map function in parallel to all (key, value) pairs in the input file

# Step 3: the shuffle phase

- System groups all pairs generated by MAPpers with the same intermediate key
- Passes the bag of values to the REDUCE function in next stage
- Example: given map output: ("a", 1), ("b", 1), ("a", 2), ("c", 1), ("c", 5)

Shuffle produces the output:  $("a", [1,2]), ("b", [1]), ("c", [1,5])$ • $k_{\ell}$ This is just another (key, value) pair!

CSE 344 - Winter 2017 20

## Step 4: the REDUCE Phase

User provides the REDUCE function:

- Input: (intermediate key, bag of values)
- Output: bag of output (values)

# Example

- Counting the number of occurrences of each word in a large collection of documents
- Each Document
	- $-$  The key = document id (did)
	- The value = set of words (word)

```
map(String key, String value):
// key: document name
// value: document contents
for each word w in value:
     EmitIntermediate(w, "1");
                                   reduce(String key, Iterator values):
                                     // key: a word
                                     // values: a list of "1"s
                                     int result = 0;
                                     for each v in values:
                                       result += ParseInt(v);
                                     Emit(AsString(result));
```
22

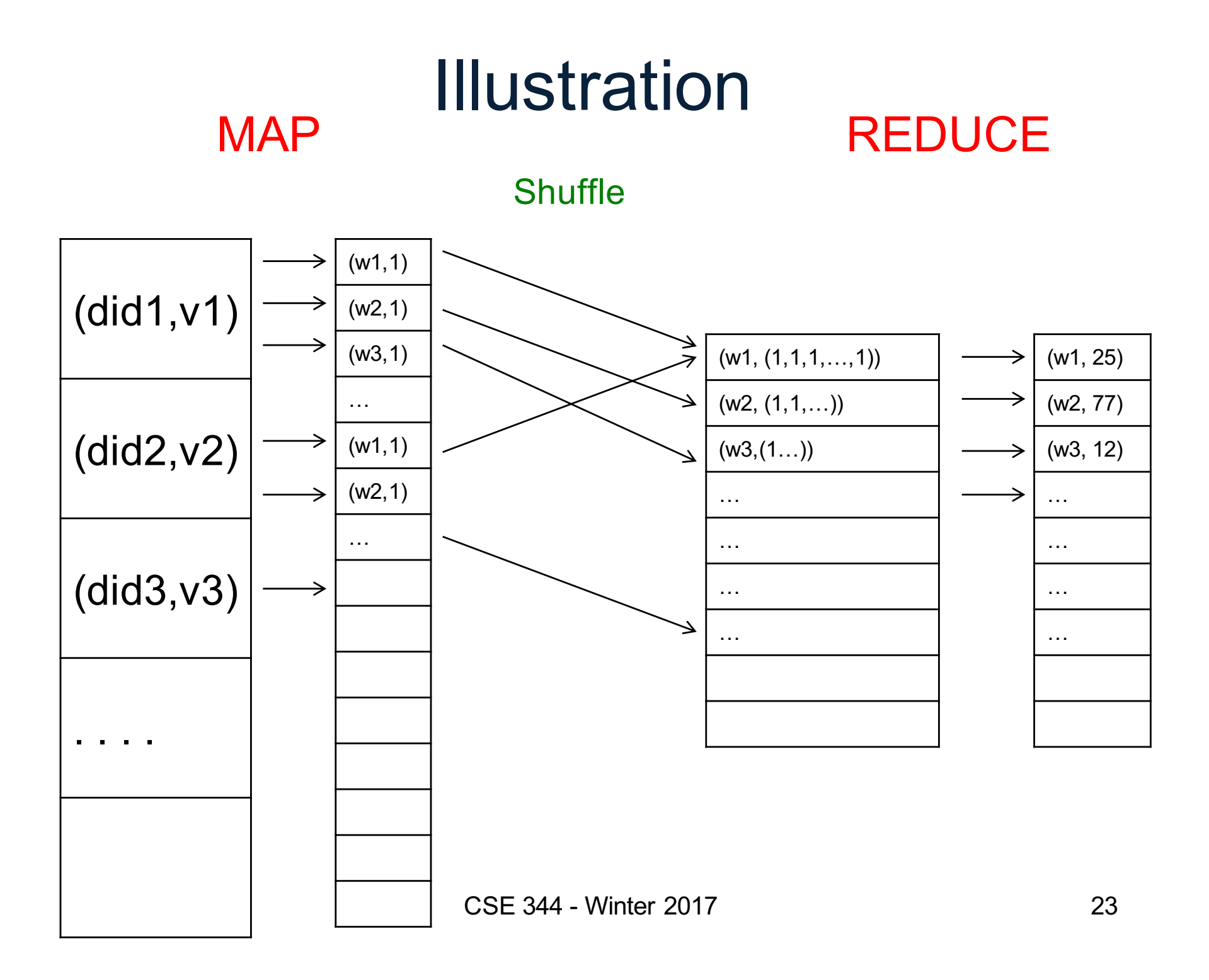

#### Jobs v.s. Tasks

- A MapReduce Job
	- One single "query," e.g., count the words in all docs
	- More complex queries may consists of multiple jobs
- A Map Task, or a Reduce Task
	- A group of instantiations of the map-, or reducefunction, which are scheduled on a single worker

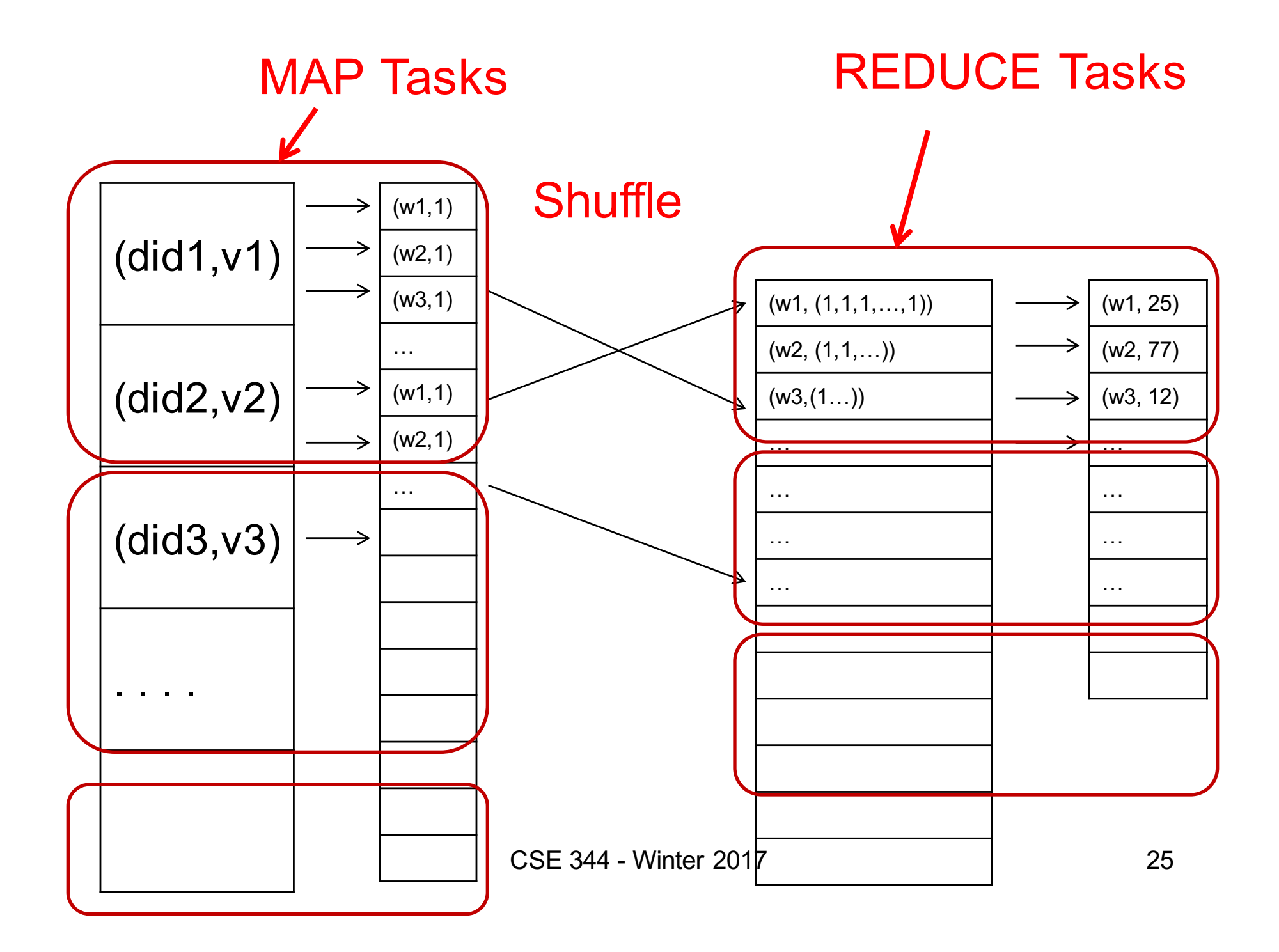

## **Workers**

- A worker is a process that executes one task at a time
- Typically there is one worker per processor, hence 4 or 8 per node

## Fault Tolerance

- If one server fails once every year... ... then a job with 10,000 servers will fail in less than one hour
- MapReduce handles fault tolerance by writing intermediate files to disk:
	- Mappers write file to local disk
	- Reducers read the files (=reshuffling); if the server fails, the reduce task is restarted on another server CSE 344 - Winter 2017 27